JavaプログラミングⅡ

11回目 スレッド

スレッド

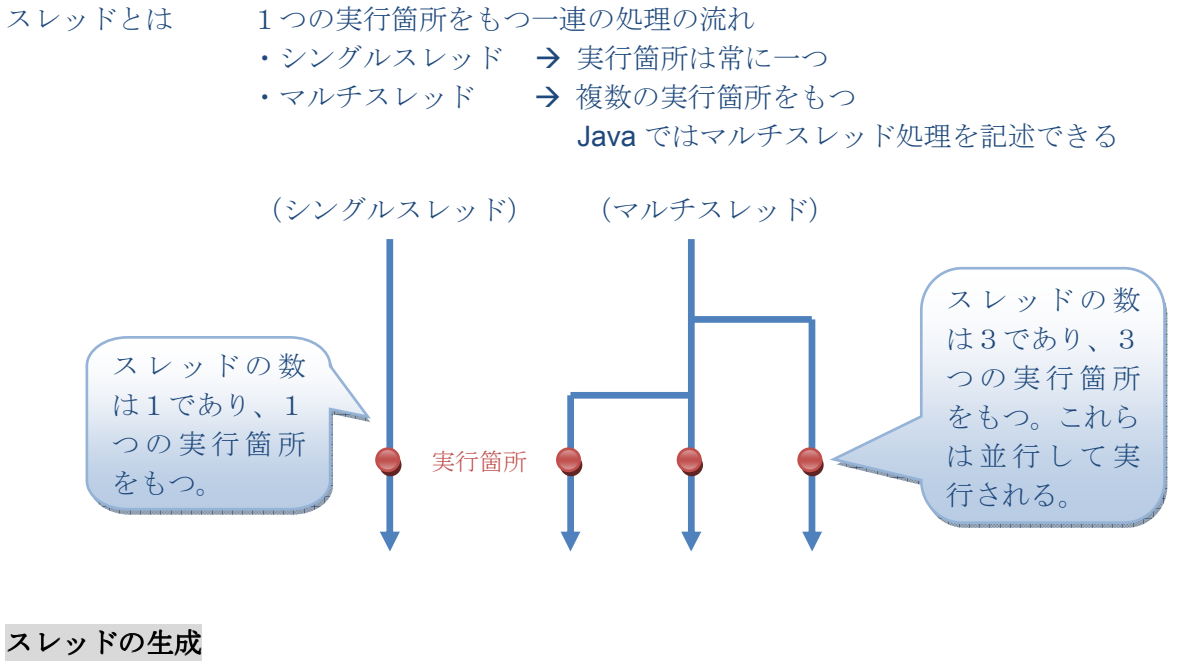

スレッドの生成には2通りの方法がある

- A.Thread クラスを継承する方法
- B. Runnable インタフェースを実装する方法
- A.Thread クラスを継承する方法

1. Thread クラスを継承してサブクラスを宣言 2. 継承した run()メソッドをオーバーライド class  $\sharp$ ブ クラス名 extends Thread{ : 100 minutes public void run( ){ 別スレッドで実行する処理 } : 100 minutes } 3. 処理を別スレッドで実行 // サブクラスのオブジェクトを生成 サブ クラス名 c = new サブ クラス名(); Il Thread クラスから継承している start()メソッドを実行  $c.start()$ ;  $-$ Thread クラスの主なメンバー ----------------------------------------- public void run( $\{ \ldots \}$ - スレッドの処理の記述用 - オーバーライドして使用 public void start( $\{X, \ldots\}$ - 別スレッドで run( )を実行 public static void sleep(long ms) $\{...\}$ - このスレッドを一時停止 public final void join( $\{ \ldots \}$ - このスレッドの終了をまつ

B. Runnable インタフェースを実装する方法

class クラス名 implements Runnable{

- 1. Runnable インタフェースを実装してクラスを宣言
- 2. 実装した抽象メソッド run( )をオーバーライド

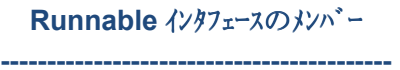

public abstract void run( ); - スレッドの処理の記述用

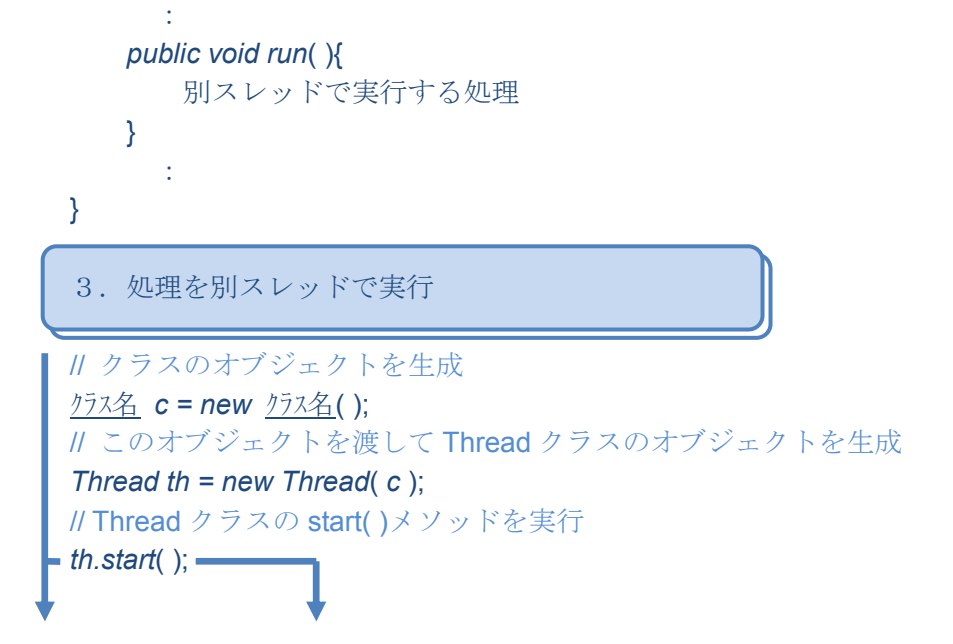

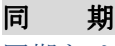

同期とは インパン 複数のスレッドの処理を互いに排他的に行うこと

synchronized メソッド メソッドの処理は排他的に実行される

宣 言 メソッドの修飾子に synchronized を付加

※1つのスレッドがあるオブジェクトの synchronized メソッド を実行したら、その処理が終わるまでその他のスレッドはそのオブ ジェクトのどの synchronized メソッドの実行もできず待たされる

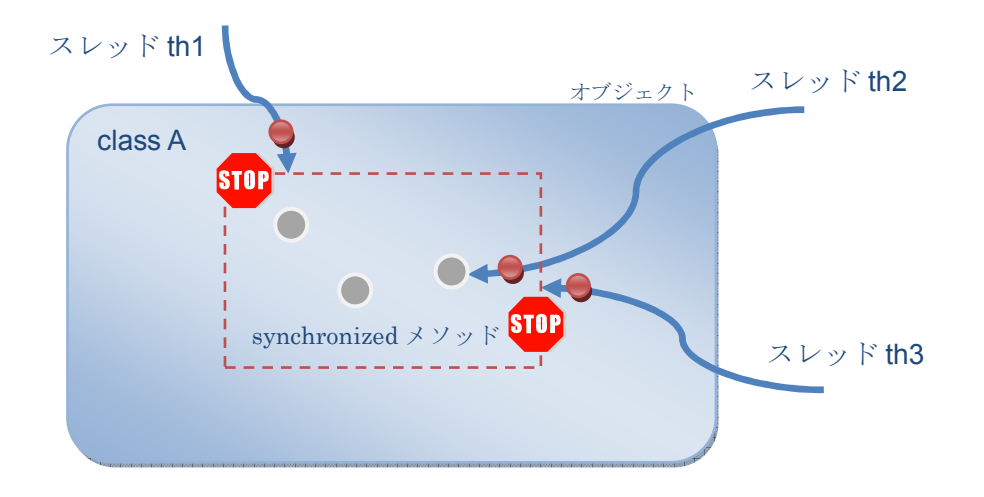